## La recherche de dessins sur Google

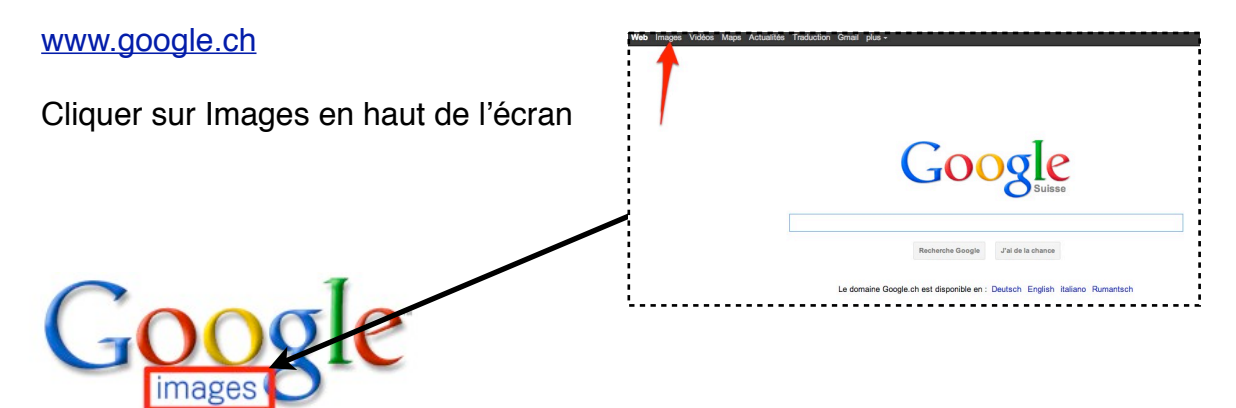

La recherche avancée permet de cibler le type d'image que l'on cherche:

A gauche de la page On peut trouver les fonctions suivantes: **Tous les types** Visages Photos Images clipart Dessins au trait

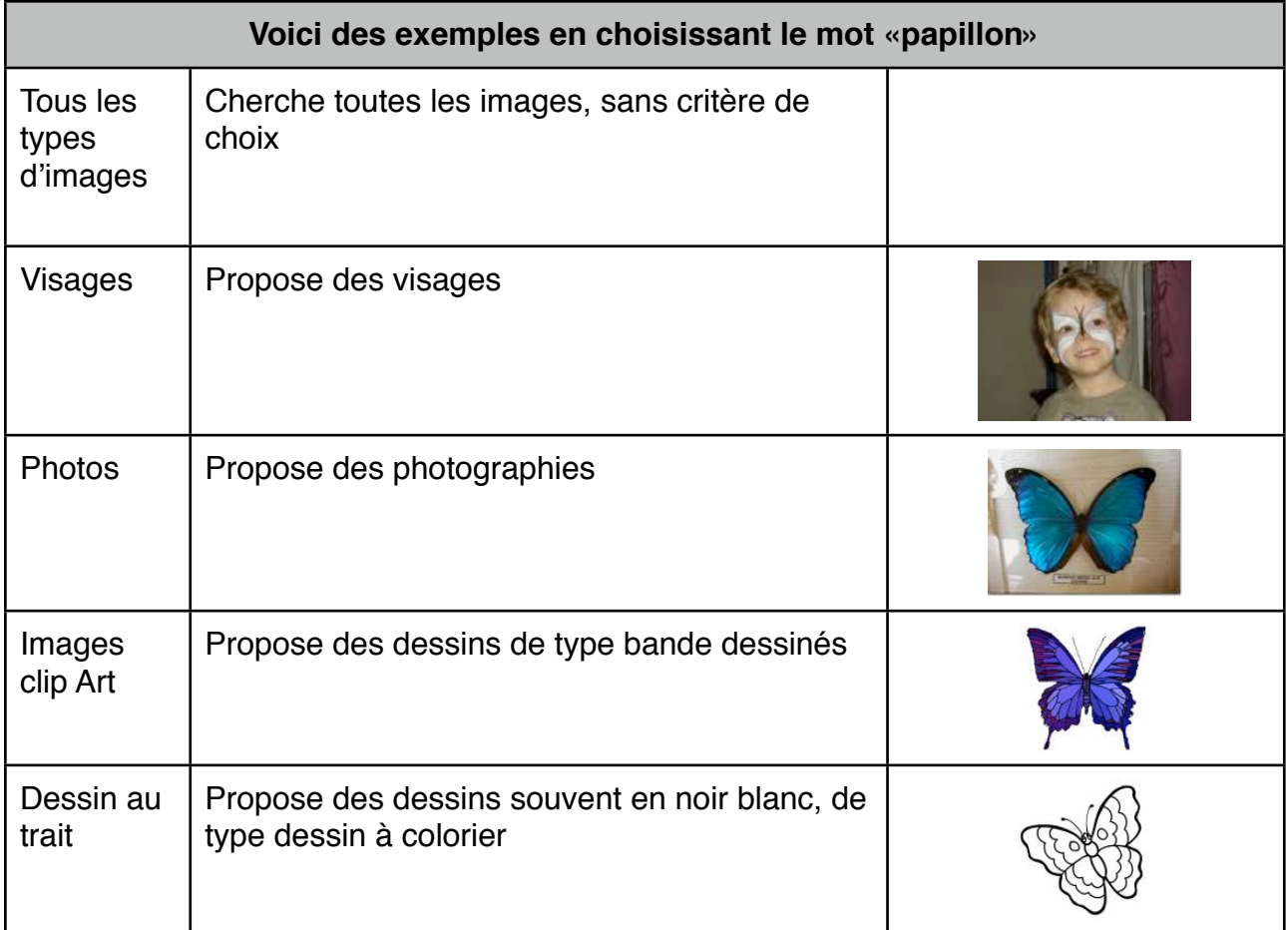

## La recherche de dessins sur Google

Quelques options de recherche avancée:

## La couleur des images

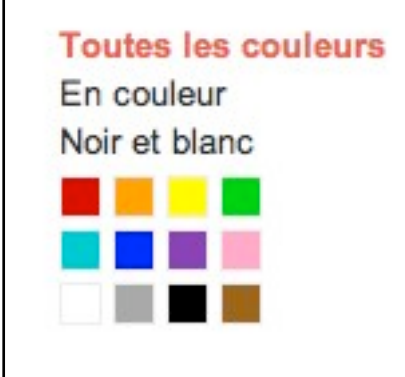

Il est possible de cibler les recherches sur la **couleur**. Il est possible de choisir que les images en noir et blanc, ce qui est préférable pour les documents à photocopier

Vous trouvez également ces fonctions à gauche de la page. Il suffit de cliquer sur la couleur souhaité

Les options de sécurité

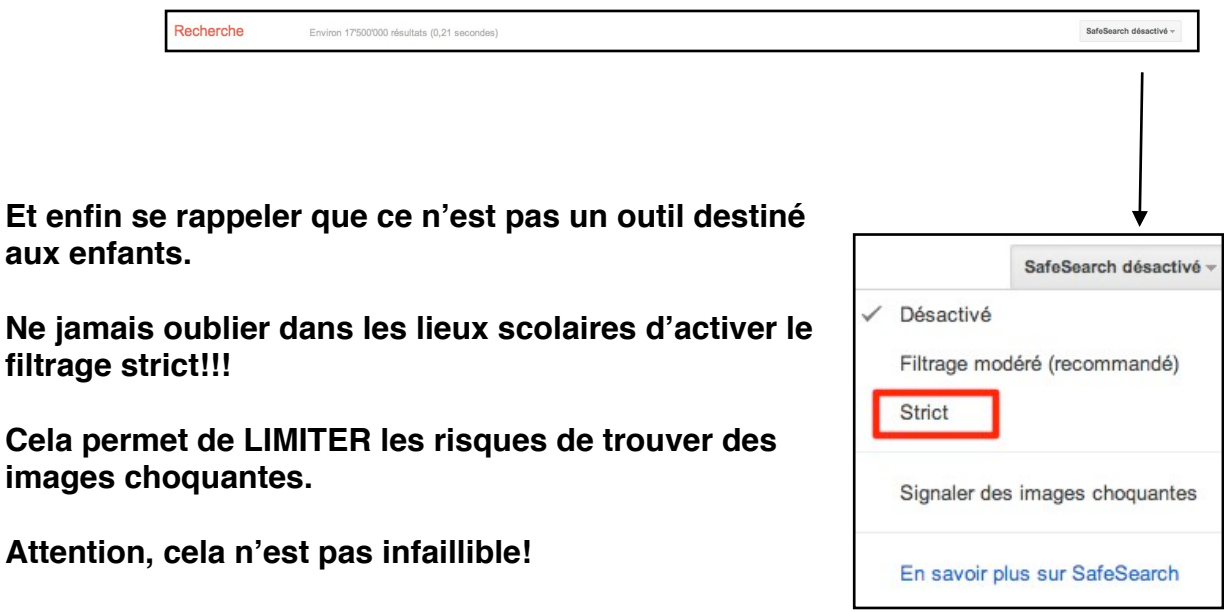